https://www.100test.com/kao\_ti2020/449/2021\_2022\_\_E8\_A5\_BF\_ E5\_8C\_97\_E5\_86\_9C\_E6\_c65\_449747.htm 2008

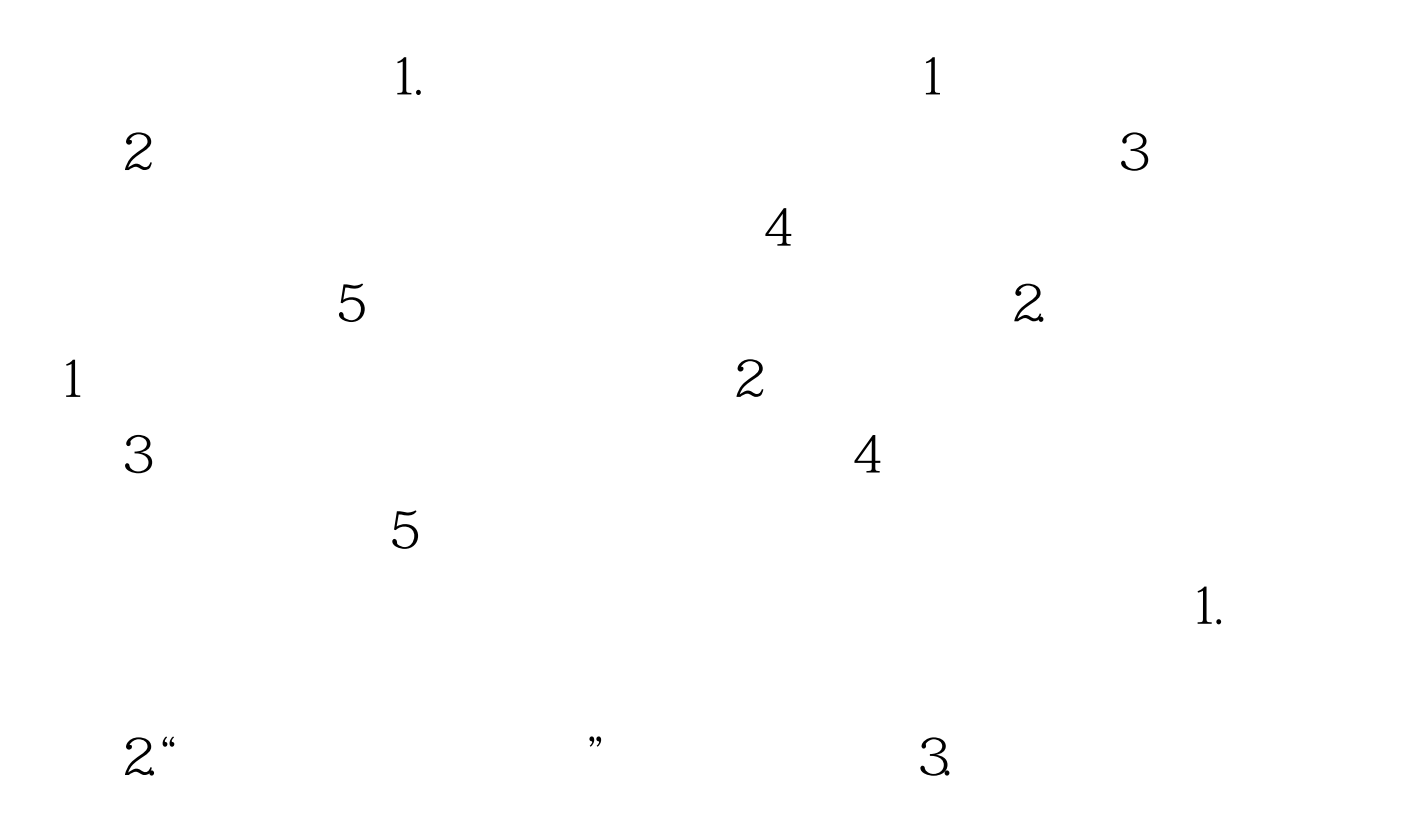

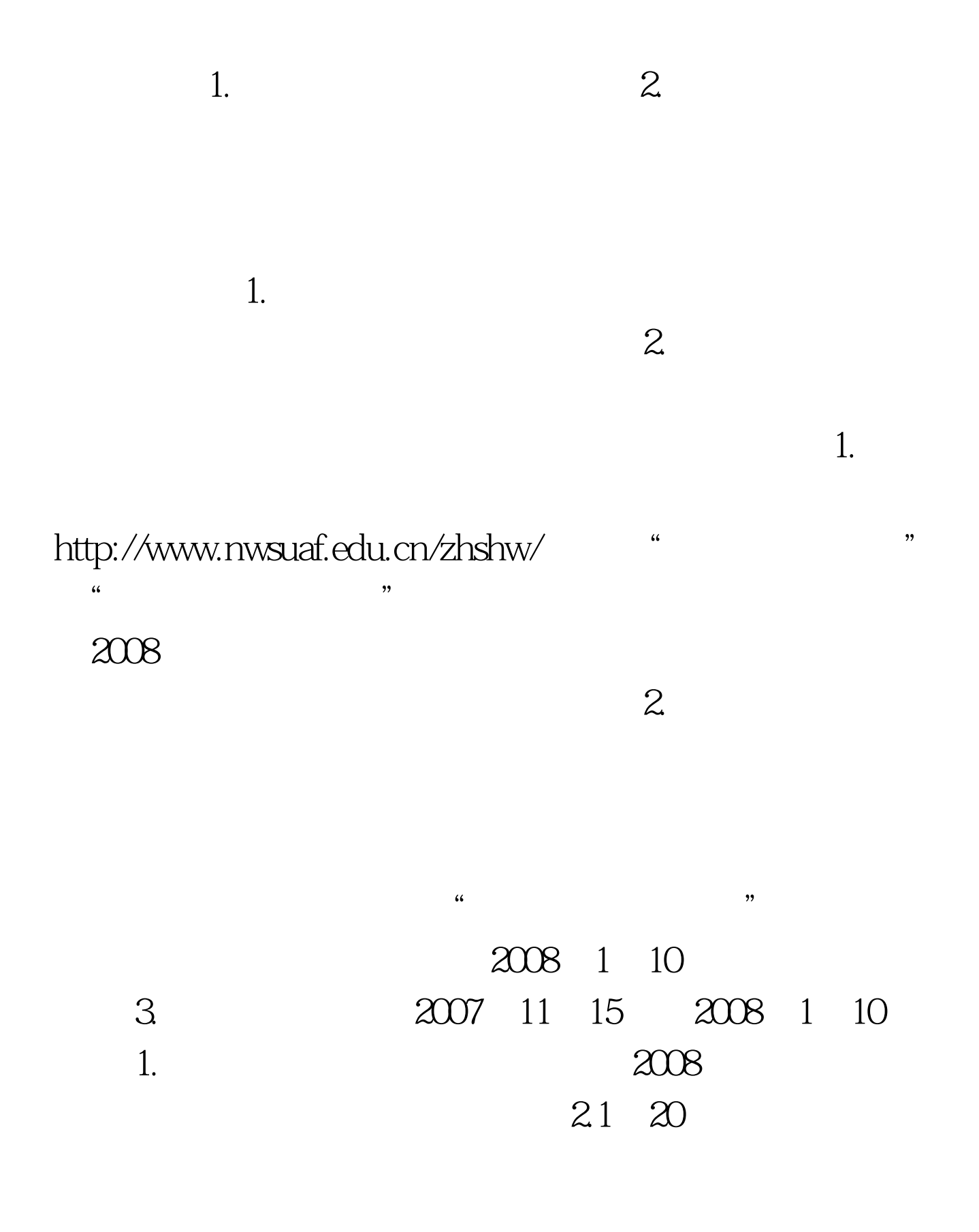

 $22$ 712100 029 87091406 87091407 Email zhaoshb@nwsuaf.edu.cn 100Test

 $\epsilon$ 

 $4.$ 

 $1.$ 

 $\sim$  2.

www.100test.com